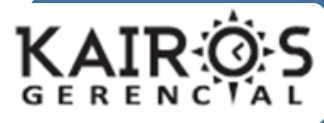

#### **Humberto Bocanegra Leal**

*"La hoja de cálculo es una herramienta de aprendizaje poderosa que desarrolla en los estudiantes habilidades de orden superior" Pamela Lewis<sup>1</sup>*

## **El Autor**

Docente de Informática de la Universidad Colegio Mayor de Cundinamarca - Facultad de Administración y Economía - Tecnología en Asistencia Gerencial Presencial, Bogotá. Ingeniero de Sistemas y Especialista en Ingeniería de Software (Universidad Distrital Francisco José de Caldas, Bogotá); Maestrando en Procesos Educativos Mediados por Tecnología (Universidad Nacional de Córdoba, Argentina).

hbocanegra@unicolmayor.edu.co

# **Resumen**

 $\overline{a}$ 

Con el fin de mejorar el manejo de las funciones lógicas utilizando una hoja de cálculo, esta investigación centra su atención en el uso por parte de los estudiantes, de distintas herramientas de hojas de cálculo con las que se pretende analizar el impacto que estas puedan tener en el aprendizaje significativo de las funciones lógicas. Se parte del trabajo explicativo y práctico usando Excel, para luego aplicar los conceptos de funciones realizando las actividades, primero con el mismo Excel y luego con las hojas de cálculo

Calc de Libre Office y la de Google Drive. Al resolver los distintos casos, los estudiantes aplicarán elementos de la transferencia de aprendizaje, el aprendizaje invisible y la transparencia de tecnología.

Este artículo es el resultado parcial de una investigación realizada como parte de la Tesis para optar al título de Magister en Procesos Educativos Mediados por Tecnología, de la Universidad Nacional de Córdoba, Argentina.

**Palabras clave:** aprendizaje significativo, transferencia de aprendizaje, aprendizaje invisible, transparencia de tecnología, funciones lógicas, hojas de cálculo.

### **Abstract**

In order to improve the management of logic functions using a spreadsheet, this research focuses on the use by students of different spreadsheet tools which aim to analyze the impact these may have on meaningful learning of logic functions. It is part of the explanatory and practical work using Excel and then applying the concepts of functions performing activities, first with the same Excel and then with the spreadsheets LibreOffice Calc and Google. In resolving individual cases, students will apply elements of transfer of learning,

<sup>&</sup>lt;sup>1</sup> Autora del libro: La Magia de la Hoja de Cálculo"

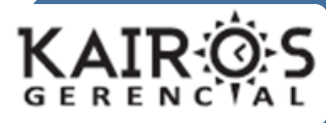

### **Humberto Bocanegra Leal**

invisible learning and transparency of technology.

This article shows partial results of an investigation conducted as part of the thesis for the degree of Master in Educational Processes Mediated Technology, Universidad Nacional de Córdoba, Argentina.

**Keywords**: meaningful learning, transfer of learning, learning Invisible, transparent technology, logical functions, spreadsheets.

# **INTRODUCCIÓN**

La incorporación de las Tecnologías de la Información y la Comunicación (TIC) en los procesos de aprendizaje, ha generado cambios en la forma de adquirir nuevos conocimientos. Las herramientas tecnológicas que se utilizan constituyen un medio importante, que potencia la formación de estructuras cognitivas en el aprendiz y producen cambios que transforman la manera en que estas herramientas se utilizan en la educación y en el tipo de conocimiento que generan (Borba y Villareal, 2005). Estos autores nos invitan a ver a los humanos y a las herramientas tecnológicas como un juego de elementos dependientes, cuando las herramientas influyen en la manera como las personas organizan sus ideas, exploran y producen conocimientos que generan

cambios en el individuo mediante la interacción con ellas.

Un caso particular de lo planteado aquí, es el uso generalizado que tienen las hojas de cálculo en casi todos los aspectos de la vida personal y laboral, convirtiéndolas en las herramientas preferidas para apropiar muchos de los conceptos necesarios que una persona debe poseer, para resolver problemas comunes y reales relacionados con textos, números y fechas, utilizando fórmulas y funciones. Las hojas de cálculo, también son una herramienta apropiada para el modelado de problemas y su solución en campos como los negocios, las ciencias, la ingeniería y otras disciplinas sociales.

Es muy común que el docente aborde el tema de funciones lógicas mediante el uso generalizado de una hoja de cálculo como Excel<sup>2</sup> , centrándose más en el manejo de la herramienta que en la comprensión del concepto. Sin embargo, si se usa más de una herramienta de hoja de cálculo, el estudiante puede hacer que se transfiera el concepto de funciones lógicas y lograr así un aprendizaje más sólido.

En este artículo se presentan apartes del proyecto realizado para optar al título de Magister en Procesos Educativos Mediados por Tecnología de la Universidad Nacional de Córdoba, Argentina, y algunos resultados parciales de la investigación.

 $\ddot{\phantom{a}}$ 

<sup>2</sup> Marca registrada de Microsoft. Hoja de cálculo incluida en la suite de oficina Microsoft Office

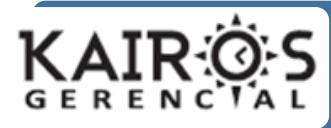

### **El Problema**

La situación de la vida real se relaciona con la forma común de enseñar el manejo de las hojas de cálculo, donde la instrucción se orienta hacia lo que "podría" hacer la herramienta como acción mecánica y no a los problemas que ayuda a resolver desde el punto de vista conceptual. (Moursund, 1999).

En el 2º periodo de 2014 se llevó a cabo una investigación con los grupos de Informática III, en la Universidad Colegio Mayor de Cundinamarca en Bogotá, Colombia. Este curso contempla el uso en ambientes empresariales de las hojas de cálculo en el programa Tecnología en Asistencia Gerencial de la Facultad de Administración y Economía. Los estudiantes ven este curso como la oportunidad de aprender a dar solución a problemas que pueden presentarse en un ambiente laboral, realizando operaciones avanzadas con la hoja de cálculo Excel, con miras a su futuro desempeño laboral.

Esta investigación se centra en el trabajo con las hojas de cálculo para el estudio y aplicación de las funciones lógicas, a partir de una herramienta base como Excel, para que los estudiantes puedan luego transferir lo aprendido a otras herramientas que poseen funcionalidades similares. Al utilizar EXCEL y otras herramientas de hoja de cálculo como CALC y Google, se busca hacer transparente la tecnología, centrando el aprendizaje en la

## **Humberto Bocanegra Leal**

aplicación de conceptos de funciones lógicas, independiente de la herramienta utilizada.

#### **La Pregunta**

¿Qué estrategias didácticas facilitan el aprendizaje significativo de las funciones lógicas en estudiantes de Tecnología en Asistencia Gerencial, de manera que puedan ser aplicadas en la solución de situaciones empresariales?

#### **LOS OBJETIVOS**

#### **General**

Diseñar y aplicar estrategias didácticas que faciliten el aprendizaje significativo de las funciones lógicas, en los estudiantes de Tecnología en Asistencia Gerencial, para que puedan ser aplicadas en la solución de situaciones empresariales.

## **Específicos**

Identificar los factores que más influyen en el estudiante para lograr un aprendizaje significativo de las funciones lógicas.

Aplicar estrategias de enseñanza que permitan al estudiante hacer transferencia de lo aprendido sobre las funciones lógicas, al utilizar diferentes herramientas de hojas de cálculo.

Describir los procesos de aprendizaje para analizar la efectividad de las estrategias aplicadas.

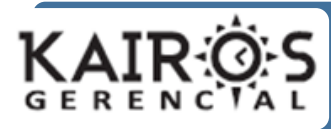

# **EL MARCO TEÓRICO**

En cuanto a las estrategias de estudio, esta indagación se concibe desde el enfoque crítico y el paradigma cualitativo, y tendrá como ejes principales cuatro aspectos relevantes cuando se enseña tecnología, sin olvidarse de esta o dicho de otra forma "cuando se usa tecnología para enseñar tecnología": Los aspectos asociados influyentes considerados son el aprendizaje significativo, la transferencia de aprendizaje, el aprendizaje invisible y la transparencia de tecnología. A continuación, se hace una breve exposición de la influencia que ejerce cada uno de ellos en el proceso.

## **El enfoque crítico**

Águila (2012) dice que "…el enfoque crítico, se caracteriza no sólo por el hecho de indagar, obtener datos y comprender la realidad en la que se inserta la investigación, sino por provocar transformaciones sociales, en los contextos en los que se interviene." (p.343). Precisamente, con esta indagación se busca aplicar algunas transformaciones a la forma tradicional de enseñar el uso de las funciones lógicas en las hojas de cálculo, en la Universidad y programa en que se desarrolla el estudio.

### **Humberto Bocanegra Leal**

#### **El paradigma cualitativo**

En cuanto a las estrategias cualitativas, este desarrollo se ajusta también a lo expresado por Bonilla y Rodríguez (2000, citado por Bernal Torres, 2010), cuando se refiere al método o paradigma cualitativo: "su preocupación no es prioritariamente medir, sino cualificar y describir el fenómeno social a partir de rasgos determinantes, según sean

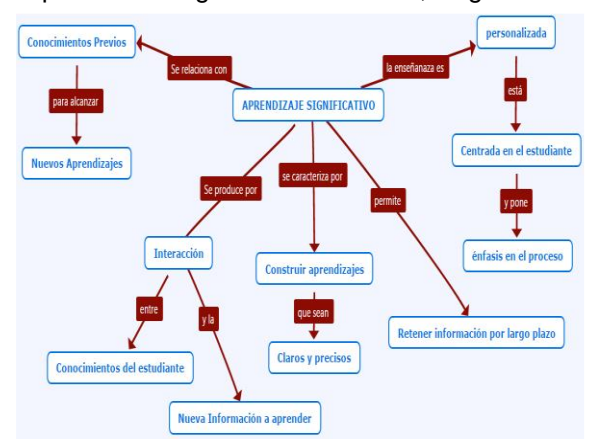

percibidos por los elementos mismos que están dentro de la situación estudiada." (p.60) Este estudio estaría también alineado con lo expresado por Hernández Sampieri, Fernández Collado, y Pilar Baptista (2010), cuando vemos que las metas de investigación, se orientan a "Describir, comprender e interpretar los fenómenos a través de las percepciones y significados producidos por las experiencias de los participantes." (p.11).

# **El aprendizaje significativo**

El primer aspecto que engloba este estudio es el aprendizaje significativo, el cual hace énfasis en el proceso mental que ocurre cuando se adquiere un nuevo conocimiento. El aprendizaje será significativo en tanto se

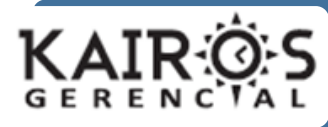

relacione con los conocimientos previos del alumno, los cuales se consideran el punto de partida de todo proceso de enseñanza. (Kaplún, 2005). Existe aprendizaje significativo cuando se relaciona de forma intencional un tema objeto de estudio, que debe ser potencialmente significativo, con las ideas pre establecidas y pertinentes de la estructura cognitiva del estudiante. De esta forma se pueden utilizar con eficacia todos los conocimientos adquiridos anteriormente, para adquirir un nuevo nivel y estos a su vez, permiten alcanzar nuevos aprendizajes. El aprendizaje significativo se produce por la interacción entre los conocimientos del estudiante y la nueva información que busca aprender. (Ausubel, Novak, y Hanesian, 1983).

Figura 1: Características del aprendizaje significativo. Fuente: el autor, a partir de las lecturas de Kaplún, Ausubel, Novak y Hanesian. Pueden verse las características del aprendizaje significativo, tomando en cuenta las lecturas de varios autores.

#### **La transferencia de aprendizaje**

El segundo aspecto es la transferencia de aprendizaje, pues a partir de las analogías que realizan los estudiantes entre lo que aprendieron y lo que requieren aplicar, se aplica "transferencia lateral" en donde el conocimiento adquirido previamente y la nueva tarea, tienen la misma naturaleza y nivel de dificultad Gagñé (citado por Gómez,

#### **Humberto Bocanegra Leal**

Sanjosé, y Solás-Portoléz, 2012, p.3). Lo anterior es reforzado por conceptos similares posteriores como el de "transferencia cercana" "…en la que el conocimiento se emplea en situaciones similares aunque no idénticas a aquellas en que se adquirió" (Salmerón, 2013, p.2) y el de "transferencia horizontal" la cual se da "…cuando un estudiante extrae explícitamente la información del enunciado de un problema y ésta activa directamente algún esquema de problema completo contenido en la memoria del sujeto" (Gómez, et al., p.4).

En nuestro caso de funciones lógicas de la hoja de cálculo, se puede plantear la transferencia cercana, con las alternativas que resultan en al hacer una prueba lógica en una nómina de empleados planteada como: "el Sueldo del empleado es menor a un Salario Mínimo Mensual (SMM)?", en donde el resultado de la evaluación puede ser verdadero o falso. Si el resultado es verdadero se aplica un pago adicional y si no, se aplica un menor valor o simplemente no se aplica el pago. El estudiante pudo hacer transferencia sobre lo que había hecho antes, cuando en su experiencia personal razonaba: "si ella (el) llega puntual a la cita, la (lo) invito a cenar; pero si llega tarde solo la (lo) invito a un café".

Se puede considerar también la transferencia lejana –en la que se aplica conocimiento a situaciones muy distintas de aquellas en que se adquirió– (Haskell, 2000). En el estudio que nos ocupa no se trabaja con la transferencia lejana propiamente, pero

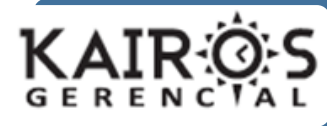

podría decirse que se aplica una transferencia "intermedia" la cual se define como aquella que se da con características tomadas tanto de la cercana, como de la lejana<sup>3</sup>, la cual no ha sido considerada por otros autores en lo que se ha analizado hasta ahora. En este estudio la transferencia intermedia se da, cuando los estudiantes trabajan los mismos casos con datos diferentes, pero en contextos diferentes dados por los entornos de las herramientas de hoja de cálculo que utilizan.

#### **El aprendizaje invisible**

El tercer aspecto es una forma de aprender como es el aprendizaje invisible. Cobo y Moravec (2011) lo definen como "…una búsqueda para remixar<sup>4</sup> formas de aprender que incluyen continuas dosis de creatividad, innovación, trabajo colaborativo y distribuido, laboratorios de experimentación, así como nuevas formas de traducción del conocimiento." (p.23-24).

Cobo y Moravec (2011) aclaran también que "… sin embargo, es posible plantear que lo invisible no es lo que no existe, sino aquello que no es posible observar", para indicar que siempre ha estado ahí, pero no lo hemos notado o no lo hemos hecho notar. Desde el punto de vista del docente añaden que "Enseñamos más de lo que podemos evaluar" (p.25); o bien, desde el del estudiante: "No todo aquello que se aprende es necesariamente reconocido como

 $\ddot{\phantom{a}}$ 

#### **Humberto Bocanegra Leal**

aprendizaje dentro de la educación formal" Cobo y Moravec (2011, 26). Con esto se hace referencia al "currículo oculto", indicando que "…existe mucho aprendizaje adicional que surge de manera no planificada a partir del currículo oficial, pero que no se hace explícito como metas educativas de una manera intencional". (Cobo y Moravec, 2011, p.194).

Nuevos tipos de aprendizaje emergen ante la ventana de posibilidades tecnológicas, a través de la cual un estudiante puede desarrollarse: aprendizaje formal, informal o el denominado aprendizaje invisible (Cobo Romani y Moravec, 2011). Este último está basado en la interacción de los jóvenes en los espacios sociales de la Web 2.0 y con la singularidad, entre otras, de poder llevarse a cabo sin restricciones de espacio o tiempo, y la enorme ventaja además de implicar un bajo costo. Para este estudio se trabajó también con la hoja de cálculo de Google, la cual es una herramienta de la web 2.0.

# **La transparencia de tecnología**

El cuarto aspecto es la transparencia de tecnología en la enseñanza, aplicando al ambiente presencial las interacciones de un ambiente en línea, propuestas por Dalsgaard y Paulsen (2009), cuando se refieren a las herramientas que permiten poner en práctica procesos intuitivos de navegación y hacer visibles los recorridos de cada usuario en la red, en un sitio o en una plataforma. Se asocia

<sup>3</sup> La definición pertenece al autor del artículo.

<sup>4</sup> Anglicismo de "remix". Equivale a remezclar para producir algo nuevo.

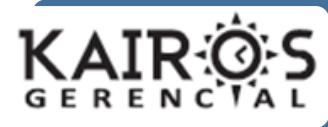

esa plataforma al entorno presencial de trabajo con computadoras en clase, usando variadas herramientas de trabajo con hojas de cálculo instaladas localmente y también con acceso en la web.

En la conferencia de Schroeder (2008) en la Universidad de Missouri, sobre cómo la tecnología transparente transforma la enseñanza, dice que "…se trata de la llegada de las tecnologías intuitivas, omnipresentes, y útiles que son tan simples, tan perfectas que se vuelven transparentes - que no se interponen en el camino, que son fáciles de adoptar y utilizar." (Página principal, traducción propia del original).

#### **Otras teorías específicas influyentes**

Otros conceptos teóricos que se encuentran relacionados con las hojas de cálculo como medio para apropiar conocimiento, y con el concepto de funciones lógicas, están: la Teoría de la Comunicación apoyada por las siete tradiciones<sup>5</sup> definidas por Craig, R. T., y Muller, H. L. (Eds.) (2007). La Teoría de Números referida más a la Teoría Algorítmica de Números, rama que estudia los algoritmos eficientes para cálculos en teoría de números (Mora F., 2010). La Lógica vista desde el enfoque de Gardner (2005), en lo que hace referencia al razonamiento lógico. La Simulación enfocada a la informática educativa, en la que se usa la

#### **Humberto Bocanegra Leal**

computadora, referida a su uso integral con los programas, como herramienta a disposición del alumno para potenciar el desarrollo de sus habilidades cognitivas (Ortega Cantero y Bravo Rrodriguez, 2001).

Estas teorías interactúan continuamente cuando se utilizan las hojas de cálculo y específicamente cuando se trabajan funciones lógicas, pues se requiere la cibernética como tradición básica en la comunicación y se hace necesario construir algoritmos de cálculo que requieren estructuras condicionales conectadas mediante operadores lógicos, todo ello para lograr la simulación de una situación real por computadora.

# **EL MÉTODO**

Esta investigación se ajusta a lo expresado por Bernal Torres (2010), cuando se refiere al método o paradigma cualitativo: "Su preocupación no es prioritariamente medir, sino cualificar y describir el fenómeno social a partir de rasgos determinantes, según sean percibidos por los elementos mismos que están dentro de la situación estudiada." (p. 60). Se harán entonces algunas mediciones que permitirán cualificar el grado de aprendizaje logrado por los estudiantes y la forma en que lo pudieron adquirir.

Los métodos de recolección que se utilizaron para ello fueron en orden de

 $\overline{a}$ 

<sup>5</sup> Tradiciones: 1. Retórica. 2. Semiótica. 3.

Fenomenología. 4. Crítica 5. Cibernética. 6. Socio sicología. 7. Sociocultura.

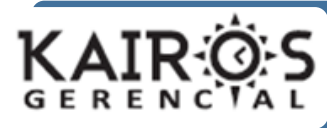

aplicación: primero, una actividad práctica evaluativa utilizando las Hojas de Cálculo Excel de Microsoft, Calc de Libre Office y Google Drive, con aplicación de casos para resolver aplicando Funciones. Segundo, una Encuesta, donde el alumno explica cómo realizó la evaluación y lo qué sintió en ese momento. Tercero, el registro y anotaciones que lleva el docente al observar el trabajo de los estudiantes durante la evaluación y a la vez intervenir moderadamente durante la evaluación, asociado al método de Observación Participante. Por último, se realizan unas entrevistas a los mismos estudiantes, para indagar sobre las razones por las que contestaron algunas respuestas y contrastar con las conclusiones del profesor.

#### **La hipótesis**

Al hacer que los estudiantes resuelvan casos de aplicación de funciones lógicas, utilizando una herramienta conocida como Excel, y luego traten de resolver casos similares con otras herramientas como CALC y la hoja de cálculo de Google, los estudiantes logran un aprendizaje significativo de las funciones lógicas, apoyados en factores como la Transferencia de Aprendizaje, el Aprendizaje Invisible y la Transparencia de Tecnología

### **El proceso**

Se inicia al comenzar el curso con una prueba de conocimientos previos que trae el estudiante desde su bachillerato y de los

#### **Humberto Bocanegra Leal**

primeros semestres relacionados con ofimática. A partir de esta, se trabajan contenidos específicos que apuntan a llenar vacíos, luego se entra en los temas del curso y uno de los principales es el de las funciones lógicas. En el desarrollo de la investigación se realizarán diversas actividades formativas y evaluativas que permitan a los estudiantes, resolver casos reales donde deberán aplicar lo aprendido sobre funciones lógicas, utilizando al menos tres herramientas distintas de hoja de cálculo para encontrar la solución.

#### **Actividad práctica formativa**

Se trabajaron casos de la vida real, con talleres formativos guiados con la Hoja de cálculo Excel, para ser desarrollados en clase con la ayuda del profesor y en forma colaborativa por parte de los estudiantes. El trabajo interactivo estudiante-docenteestudiante y estudiante-estudiante-estudiante, se tiene en cuenta porque las interacciones son claves en los procesos de aprendizaje, dado que se aprende solo pero también con otros. Aquí se aplica claramente el concepto de Kaplún (2005) sobre la zona de desarrollo próximo definida por Vygotsky, la cual sirve de eslabón entre su desarrollo actual y su desarrollo potencial: "El papel central de los procesos educativos es, precisamente, crear esas zonas de desarrollo próximo. Y para ello serán claves las interacciones entre el aprendiz y el educador, pero también entre el aprendiz y sus pares…" (p. 41).

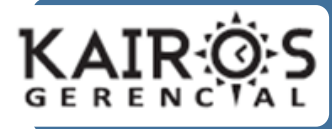

Tabla 1: Uso de cada tipo de función y casos de ejercicios de la vida diaria desarrollados antes de la evaluación usando la hoja de cálculo Excel.

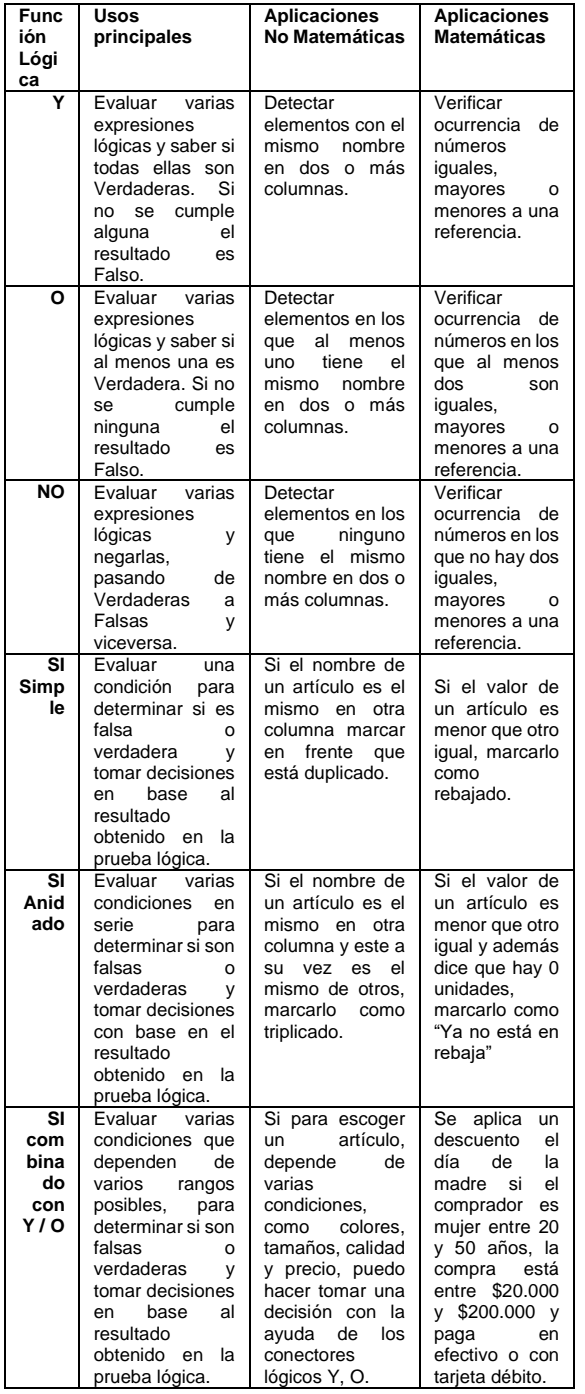

# **Humberto Bocanegra Leal**

En la Tabla 1, se muestran los tipos de función, el uso que se dio y las aplicaciones matemáticas y no matemáticas que se trabajaron como ejercicios antes de la evaluación usando la hoja de cálculo Excel. Se hizo uso por parte de los estudiantes del espacio de tutorías académicas, para resolver dudas no cubiertas en clase.

# **Actividad práctica evaluativa**

Tabla 2: Algunos casos planteados en la evaluación.

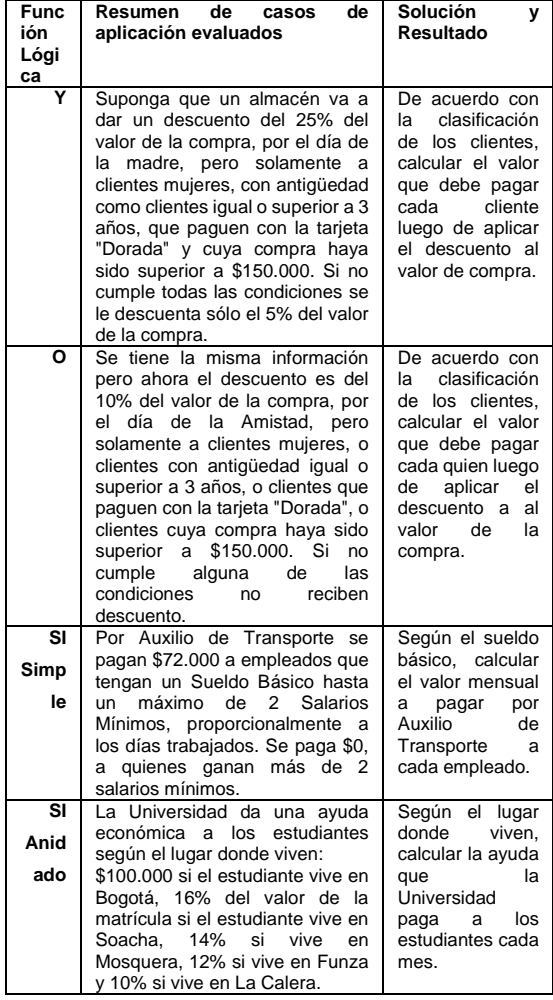

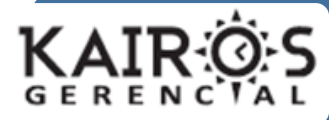

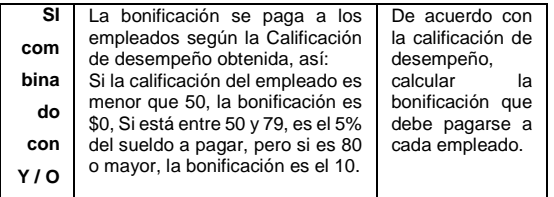

En la Tabla 2, se muestra el resumen de casos de aplicación evaluados junto con la solución y resultado esperado usando las 3 herramientas de hoja de cálculo Excel, Calc y Google. Se hizo necesario realizar algunos cambios en los valores y formulación del caso, en cada herramienta.

Se realizó el diseño de actividades evaluativas, de manera que pudieran realizarlas usando las distintas herramientas de hojas de cálculo. Con las actividades diseñadas, se estructuró un taller evaluativo para ser resuelto usando inicialmente la Hoja de cálculo Excel o la que el estudiante considere. Se sugiere que usen primero Excel, luego CALC y por último la hoja de cálculo de Google.

La evaluación planteada consistía en un libro con cada una de las herramientas de hoja de cálculo, conformado cada uno por 5 hojas, cada una con un caso o ejercicio de la vida real. En total se tenían 3 libros (Excel, Calc y Google) y 15 hojas de actividades (5 casos para cada libro).

Las hojas diferían en los valores presentados para los cálculos y los estudiantes dedicaron entre 5 y 8 horas no continuas, para desarrollar la actividad práctica evaluativa "Resolviendo casos con funciones lógicas".

# **Humberto Bocanegra Leal**

 $\bigoplus$ 

A continuación, se muestran las 5 hojas distribuidas en cada libro: Excel:  $\langle \cdots \rangle$ 1 Estudiantes 2 Descuentos 3 Nómina 4 Inventario 5 Viajeros

# Calc:

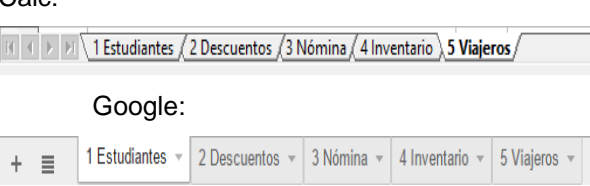

Figura 2: Estructura de cada libro en las tres herramientas de hoja de cálculo. Las hojas contienen los mismos casos, pero con valores y alguna formulación específica.

## **Indagación por encuesta sobre la experiencia formativa y la evaluativa**

Luego de la evaluación, en un instrumento tipo encuesta dispuesto en google, los estudiantes dieron cuenta de la forma en que hicieron la evaluación, las estrategias que utilizaron, lo que aprendieron y cómo se sintieron en su experiencia, a través de otro instrumento que les tomaría responderlo unos 30 minutos. En la parte de análisis de resultados, se muestran las preguntas y el resumen de respuestas.

# **Indagación por entrevista para justificar respuestas a la encuesta**

Luego de la prueba y la encuesta, a los estudiantes se les hizo, además, una entrevista, como una forma de ampliar información sobre las razones que los llevaron a contestar las preguntas. Esta indagación sirvió, de un lado, para encontrar la justificación a las principales tendencias al ser

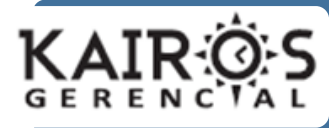

contestadas por la mayoría, como también para encontrar las razones que motivaron al estudiante a no hacer lo mismo que los demás, siendo las respuestas de la minoría. Los instrumentos y resultados de esta indagación y su análisis se presentarán en otro artículo por las limitaciones de extensión.

# **Anotaciones del profesor en la evaluación para confrontar respuestas**

Paralelamente a la evaluación, el profesor de la clase también registró observaciones de la forma como los estudiantes realizaron el trabajo, en una especie de diario de campo, el cual serviría para confrontar con lo que los estudiantes expresen en la encuesta previa y en la entrevista posterior. De acuerdo con lo mencionado por Márquez Ruiz (2007), "La observación científica no participante permitirá identificar las necesidades relacionadas con la formación de conocimientos de los usuarios y la observación participante permitirá identificar los problemas que afectan la eficacia del trabajo de formación de conocimientos en el aprendizaje." Los instrumentos y resultados de estas anotaciones y su análisis se presentarán también en otro artículo por las limitaciones de extensión.

# **LOS RESULTADOS PARCIALES**

Para una mejor comprensión se muestran aquí los primeros resultados obtenidos de aplicar la actividad práctica evaluativa y la indagación por encuesta sobre

#### **Humberto Bocanegra Leal**

la experiencia formativa y la evaluativa. Resta mostrar y analizar la indagación por entrevista y las anotaciones del profesor, para concluir con los análisis cruzados, los cuales darán una visión íntegra de lo ocurrido.

# **Plantilla utilizada para medir las competencias en la prueba evaluativa**

En el Tabla 3, se muestra el detalle de la columna *competencias*, donde puede verse el tipo de competencias sobre Funciones Lógicas que se estaba evaluando. En la Universidad donde se realizó el estudio, se utiliza para las evaluaciones una rúbrica, que indica las competencias que el estudiante debe mostrar en la evaluación y los respectivos niveles de apropiación en la valoración, asignados como: Deficiente, Regular, Bueno y Excelente.

Tabla 3: Competencias y valoración en la prueba evaluativa con cada estudiante, actividad y herramienta de hoja de cálculo.

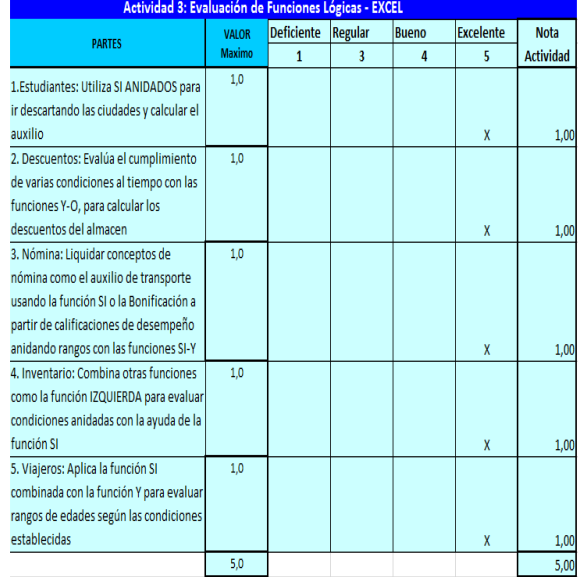

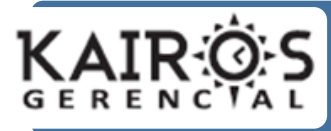

La tabla 3, muestra la rúbrica de evaluación, simulando que el estudiante obtuvo las valoraciones donde aparecen las "X", lo cual representa un ejemplo de calificación en "Nota Actividad", para obtener la suma como calificación final.

# **Resultados obtenidos por los estudiantes en la prueba evaluativa**

Se muestran aquí los resultados en calificaciones logrados por los estudiantes en la prueba, luego de usar las tres herramientas de hoja de cálculo.

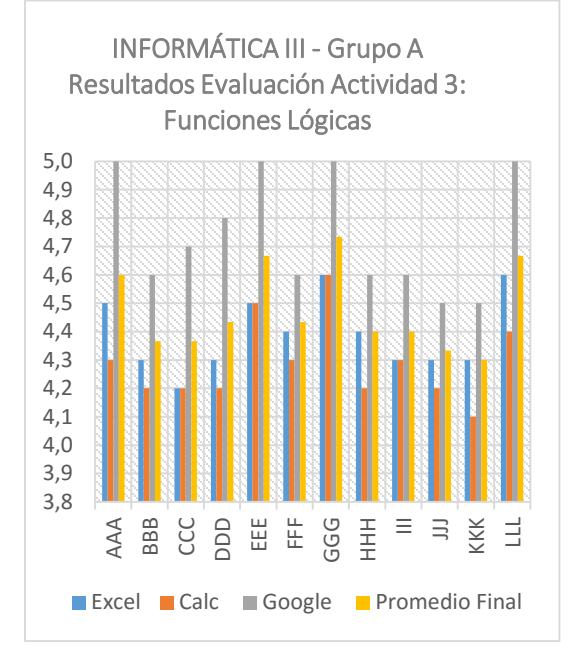

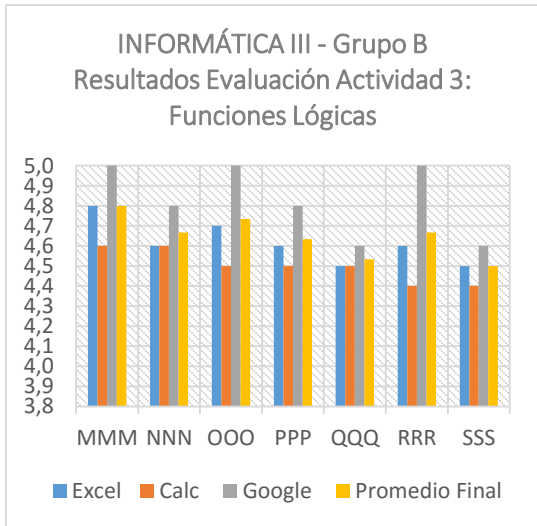

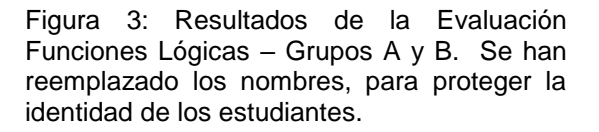

### **Análisis de resultados en la prueba evaluativa**

Según los resultados obtenidos por los estudiantes en la prueba evaluativa sobre funciones lógicas, aplicando las estrategias

# **Humberto Bocanegra Leal**

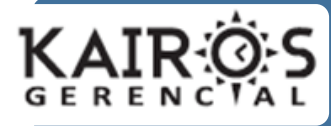

# pedagógicas, pueden hacerse las siguientes observaciones:

La mayor parte de los estudiantes pudo resolver los casos planteados en la evaluación, de manera exitosa.

Los estudiantes del Grupo B, por ser menos numerosos, tuvieron oportunidad de interactuar en la etapa de aprendizaje previa a la evaluación, por tanto su rendimiento fue superior al del Grupo A.

En 16 casos (84%), el desarrollo de los mismos usando la hoja de cálculo CALC, significó un esfuerzo mayor, al haber trabajado inicialmente con Excel. Lo anterior se ve reflejado en las calificaciones de los estudiantes mostrando un descenso entre la barra azul (Excel) y la barra roja (Calc). Solamente en 3 casos (16%) no descendió, aunque el rendimiento se conservó igual.

En todos los casos el rendimiento al resolver los casos de funciones lógicas, con la hoja de cálculo de Google, mostrado con la barra verde, fue superior a los resultados del trabajo con Excel y Calc.

En 15 casos (79%), el promedio final de desempeño fue superior al obtenido con Excel. En los otros 4 casos (21%) el desempeño mostrado resultó igual.

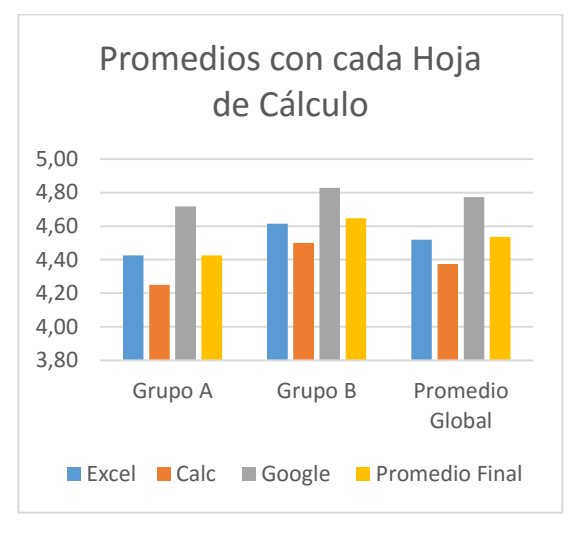

### **Humberto Bocanegra Leal**

Figura 4: Promedios de la Evaluación con cada Hoja de cálculo.

Puede decirse que el promedio colectivo refleja el comportamiento individual al trabajar con CALC, cuando los dos Grupos A y B vistos de manera independiente y también con el Promedio Global, obtuvieron un promedio inferior al obtenido con Excel y de igual forma, el promedio grupal y global subió al trabajar con la hoja de Google.

Aunque los estudiantes ya habían resuelto los casos con Excel, y luego al pasar a trabajar las funciones con CALC, vivieron un proceso un poco complejo de transferir el aprendizaje obtenido con Excel, de una parte, al tener que desprenderse de la herramienta que siempre habían trabajado y de otra, al valerse de aspectos ocultos que habían aprendido del trabajo con Excel. Este proceso significó en los estudiantes un bajón en el rendimiento obtenido.

Luego de trabajar las dos hojas de cálculo Excel y CALC, los estudiantes

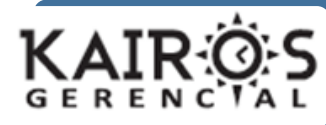

pudieron desempeñarse mejor con la hoja de cálculo de Google, pues ya habían realizado el proceso de transferencia de aprendizaje, se habían desprendido de la herramienta utilizada para resolver los casos de funciones lógicas, siendo capaces de hacer transparente la tecnología y desplegar aspectos ocultos aprendidos cuando experimentaron con las dos hojas de cálculo iniciales.

El análisis de los resultados de la prueba evaluativa sobre funciones, utilizando las tres herramientas de hoja de cálculo, indica que al final del proceso, los estudiantes lograron experimentar el aprendizaje significativo, integrado la transferencia de aprendizaje al aprendizaje invisible apoyados en la transparencia de tecnología, según se explicó.

# **Resultados y Análisis previo sobre la encuesta posterior a la prueba**

Como se había mencionado antes, luego de la prueba evaluativa, se aplicó un formulario a los estudiantes sobre la experiencia al resolver el taller. Se analiza la justificación de los estudiantes y se confrontan las justificaciones asumidas por el docente y las de los estudiantes, para tener una justificación real.

En el Anexo 1 se muestran los resultados contando las respuestas en cada pregunta y el porcentaje que representa del total. En este aparte se muestra el análisis de los resultados realizado por el docente. En

### **Humberto Bocanegra Leal**

este aparte, se realiza el análisis, según las respuestas en cada tabla del anexo:

De acuerdo con el orden en que realizó la actividad (Tabla 1) puede decirse que prefirió Excel- Calc-Google, porque no ha logrado dominar la transparencia de tecnología, pues aún se depende de lo ya conocido. Si miramos la principal estrategia que aplicó al trabajar las herramientas (Tablas 2, 3 y 4), destaca aquí la forma como el estudiante percibe al profesor, talvez recurre a él para obtener mayor claridad y oportunidad en la respuesta, pero aparece una segunda preferencia que podría ser una muestra importante de la transferencia de aprendizaje, que lo hace recurrir a sus conocimientos adquiridos desde Excel y reforzados luego con el uso de las otras hojas de cálculo.

De otra parte, en cuanto al grado de significancia (Tabla 5) en que lo enseñado afectó su proceso de enseñanza-aprendizaje para resolver el caso, dan una gran significancia a lo enseñado para resolver los casos al hacer transferencia de aprendizaje. Respecto de la posibilidad de aplicar funciones lógicas con otra herramienta diferente a Excel (Tabla 6), transmiten seguridad en la transparencia de tecnología que se logró al hacer transparente el uso de Excel para aprender.

En relación con lo que pudo aplicar de lo aprendido en clase con los casos de ejemplo y los ejercicios previos, sin necesidad de volver a revisarlos (Tabla 7), las respuestas muestran una estrecha relación con el

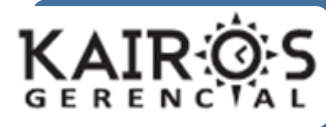

aprendizaje invisible, al desarrollar diferentes tipos de competencias escondidas que tuvieron que aplicar en el momento de la prueba. El análisis anterior, también aplica para las respuestas uniformes sobre la forma en que resolvieron los casos con CALC (Tabla 8) y Google (Tabla 9) para dar solución a los casos.

En relación con las estrategias de mayor impacto, que contribuyeron a obtener un aprendizaje por trasferencia de conocimiento y habilidades, en todo el proceso de enseñanza-aprendizaje sobre funciones lógicas (Tabla 10), destaca aquí el hecho que solamente el 3% de los estudiantes consideró positiva para la transferencia del aprendizaje "La solución de los casos planteados en la evaluación usando CALC y GOOGLE", lo que indicaría que esta es una estrategia débil en la transferencia. "La solución de los casos planteados en la evaluación usando EXCEL", importante para un 11% de los estudiantes, podría representar un aspecto representativo para la transferencia de aprendizaje.

Sobre la pregunta, En qué grado le permitió aprender a aplicar las funciones lógicas, independiente de la herramienta que usó (Tabla 11) y si se tiene en cuenta que la metodología del profesor contempla estrategias de gran aceptación para la transferencia de aprendizaje entre los estudiantes, como la solución guiada de casos y el estudio y comprensión de ejemplos, estos

## **Humberto Bocanegra Leal**

grados de aceptación confirman la relevancia de estas estrategias.

En cuanto al caso que representó mayor dificultad al aplicar funciones lógicas (Tabla 12), destaca que los casos del Auxilio a los estudiantes y la Liquidación de la nómina, también fueron considerados como los que más les sirvieron para aplicar diferentes tipos de competencias que muestran la presencia del Aprendizaje Invisible, al trabajar con las distintas hojas de cálculo, según las respuestas a las preguntas en las Tablas 7,8 y 9. Esta respuesta está en sincronía cuando señalan que los casos que más les aportaron a su proceso formativo (Tabla 13), fueron la Liquidación de la nómina y el Auxilio a los estudiantes. En estos casos también puede hacerse una asociación con la transparencia de tecnología.

En relación con la herramienta que les generó mayores problemas (Tabla 14), seleccionaron Google y Calc, lo que explica porqué la base de ejemplos y ejercicios realizados por los estudiantes fue realizada usando EXCEL. Las estrategias utilizadas para la aplicación de Funciones Lógicas en casos empresariales reales, estaban orientadas a lograr un aprendizaje significativo a través del aprendizaje invisible, la transferencia de aprendizaje y la transparencia de tecnología, todos aplicados al usar el mismo EXCEL y luego CALC y GOOGLE.

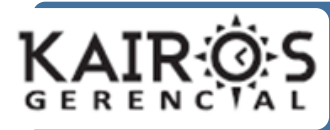

# **Análisis consolidado**

A partir de todos los resultados analizados, incluidos los resultados de la indagación por entrevista para justificar respuestas (numeral 4.2.4) y las anotaciones del profesor (numeral 4.2.5), puede decirse que la transferencia de aprendizaje es la estrategia más común de aplicación por parte de los estudiantes, al trabajar las funciones lógicas utilizando diferentes hojas de cálculo, seguida de cerca por el aprendizaje invisible y luego por la transparencia de tecnología.

## **Verificación de la hipótesis.**

A partir del análisis de los resultados obtenidos en la evaluación, la encuesta posterior a la evaluación y las justificaciones dadas en las entrevistas por los estudiantes, se verifica el cumplimiento de la hipótesis plantada en el numeral 4.1 definida así: Al hacer que los estudiantes resuelvan casos de aplicación de funciones lógicas, utilizando una herramienta conocida como Excel, y luego traten de resolver casos similares con otras herramientas como CALC y la hoja de cálculo de Google, los estudiantes logran un aprendizaje significativo de las funciones lógicas, apoyados en factores como la Transferencia de Aprendizaje, el Aprendizaje Invisible y la Transparencia de Tecnología.

Del Análisis de resultados mencionado al principio del numeral, se obtiene que la Transferencia de Aprendizaje fue detectada en el 64% de las justificaciones, el Aprendizaje Invisible fue detectado en el

### **Humberto Bocanegra Leal**

57% de las justificaciones, y la Transparencia de Tecnología fue detectado en el 50% de las justificaciones dadas por el estudiante. Los valores anteriores se muestran proporcionalmente en la figura siguiente.

# APLICACIÓN DE LOS FACTORES **DE APRENDIZAJE**

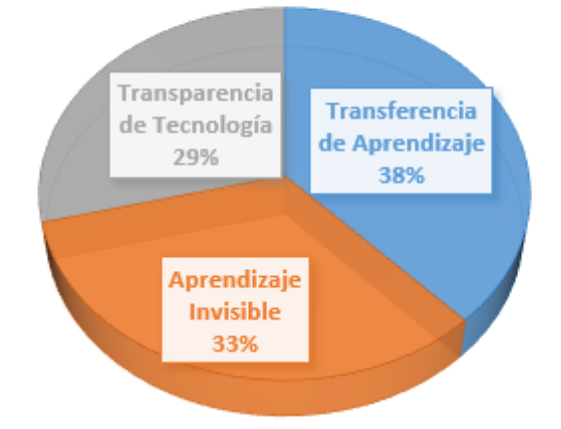

Figura 5: Distribución de estrategias aplicadas por los estudiantes, los valores mostrados son proporcionales para los tres factores estudiados.

Como los estudiantes estuvieron bajo la influencia continua de los factores mencionados, y los resultados muestran que en las justificaciones dadas por ellos, se encuentran presentes de una manera uniforme tales factores, aunque un mayor impacto de la transferencia de aprendizaje (38%) y del aprendizaje invisible (33%), por lo que puede decirse que la hipótesis se ha cumplido.

# **CONCLUSIONES**

A través de este estudio se logró validar el nivel de aprendizaje significativo que

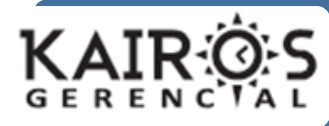

adquirieron los estudiantes al finalizar el tema y determinar las estrategias de mayor impacto utilizadas para lograr la transferencia de los conocimientos adquiridos.

Pudo comprobarse que los factores que más influyen en el estudiante para lograr un aprendizaje significativo de las funciones lógicas, son orden de incidencia: la transferencia de aprendizaje, el aprendizaje invisible y la transparencia de tecnología.

El uso de diferentes herramientas para resolver las situaciones problemáticas de aplicación de funciones lógicas, permitió al estudiante hacer transferencia de lo aprendido sobre las funciones lógicas al lograr aplicarlas en la solución de cada uno de los casos, usando las distintas hojas de cálculo.

La interacción con las distintas herramientas de cálculo, también contribuyó a hacer uso transparente de la tecnología, al lograr que los estudiantes pudieran desprenderse de las herramientas y se concentraran en aprender a trabajar las funciones lógicas.

Los estudiantes adquirieron inicialmente aprendizajes que podrían llamarse ocultos o invisibles, que luego fueron aplicados al enfrentar el trabajo con las otras hojas de cálculo, de manera gradual. Uno de estos aprendizajes, fue el manejo de los operadores lógicos, al formular pruebas lógicas o condicionales relacionadas con el mundo real.

Otro de los factores que los estudiantes lograron interiorizar como

#### **Humberto Bocanegra Leal**

aprendizaje invisible, fue el trabajo con la hoja de cálculo de Google, la cual está concebida como una herramienta Web 2.0. De hecho, en la interacción de los estudiantes con la hoja de cálculo de google, pudieron compartir información, buscaron aspectos ocultos aprendidos previamente, realizaron operaciones sincrónicamente y trabajaron de manera colaborativa, constituyéndose al final en un aprendizaje significativo desde lo invisible, a través del cual lograron aplicar por transferencia lo aprendido en Excel y Calc y desprenderse del uso de una sola herramienta, también como una manifestación de la transparencia de tecnología.

# **REFERENCIAS**

- Águila, N. M. (2011/2012). El Paradigma Crítico y los Aportes de la Investigacion Acción Participativa en la Transformación de la Realidad Social: Un Análisis desde las Ciencias Sociales. *Cuestiones Pedagógicas - Universidad de Sevilla*, 339-355.
- Ausubel, D. P., Novak, J. D., y Hanesian, H. (1983). *Psicología educativa: un punto de vista cognoscitivo.* México: Trillas.
- Bernal Torres, C. A. (2010). *Metodología de la Investigación* (Tercera ed.). Bogotá: Pearson.
- Borba, M., y Villareal, M. (2005). *Humanswith-Media and the Reorganization of Mathematical Thinking.* Nueva York: Springer.
- Cobo, C., y Moravec, J. (2011). *Aprendizaje invisible. Hacia una nueva ecología de la educación.* Barcelona: Plublicacions i Edicions de la Universitat de Barcelona.

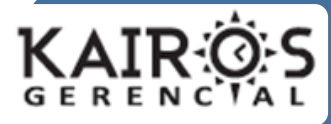

Dalsgaard, C., y Paulsen, M. F. (2009). *Transparency in Cooperative Online Education.* Recuperado el 16 de 08 de 2014, de

http://www.irrodl.org/index.php/irrodl/ article/viewArticle/671/1267

Eduteka. (01 de 09 de 2003). *La Hoja de Cálculo. una Poderosa Herramienta de Aprendizaje*. Recuperado el 20 de 03 de 2014, de http://www.eduteka.org/HojaCalculo2

.php

- Gardner, H. (2005). *Inteligencias Múltiples. La teoría en la práctica.* Barcelona: Paidós.
- Gómez, C., Sanjosé, V., y Solás-Portoléz, J. (2012). Una revisión de los procesos de transferencia para el aprendizaje y enseñanza de las ciencias. *Didáctica de las Ciencias Experimentales y Sociales. N.º 26*.
- Haskell, R. E. (2000). *Transfer of Learning: Cognition and Instruction (Educational Psychology).* San Diego, CA: Academic Press.
- Hernández Sampieri, R., Fernández Collado, C., y Pilar Baptista, L. (2010). *Metdología de la Investigación* (5a. ed.). México: McGraw-Hill.
- Kaplún, G. (2005). *Aprender y enseñar en tiempos de internet.* Recuperado el 30 de 06 de 2015, de http://www.oitcinterfor.org/sites/defaul t/files/file\_publicacion/kaplun.pdf

Márquez Ruiz, O. (01 de 05 de 2007). *Sistema informático para el proceso de enseñanza y aprendizaje.* Obtenido de http://www.gestiopolis.com/sistemainformatico-para-el-proceso-deensenanza-y-aprendizaje/

Mora F., W. (2010). *Introducción a la teoría de números.* Recuperado el 27 de 10 de 2014, de Revista digital matemática, Educación e Internet: http://www.tecdigital.itcr.ac.cr/revistamatematica/Lib ros/WMora\_TeoriaNumeros/W\_Mora \_TeoriaNumeros.pdf

Moreira, M. A. (1997). *Aprendizaje Significativo: Un Concepto Subyacente.* Recuperado el 2 de

# **Humberto Bocanegra Leal**

junio de 2014, de http://www.if.ufrgs.br/~moreira/apsigs ubesp.pdf

- Moursund, D. (1999). Editorial: The Spreadsheet. *Learning y Leading With Technology, 26*(5). Recuperado el 2015, de http://pages.uoregon.edu/moursund/d ave/LLT-Eds/LLT-V26-1998- 99.html#LLTV26#5
- Ortega Cantero, M., y Bravo Rrodriguez, J. (2001). *Sistemas de interacción persona-computador.* Cuenca: Universidad Castilla La Mancha.
- Salmerón, L. (2013). Actividades que promueven la transferencia de los aprendizajes: una revisión de la literatura. *Revista de Educación, Extraordinario*.
- Schroeder, R. (8 de noviembre de 2008). *Transparent Technology Transforming Teaching. Conference UMSL*. (University of Misosuri at St. Louis.) Recuperado el 05 de 2014, de
	- http://transparenttech.blogspot.com/

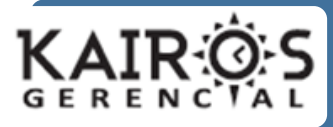

# ANEXO

Resultados parciales de la encuesta posterior a la prueba. Se presentan las respuestas a 14 de las 21 preguntas realizadas a los estudiantes que realizaron la prueba.

Tabla 1: Elija el orden en que realizó la actividad de funciones lógicas según las hojas de cálculo utilizadas.

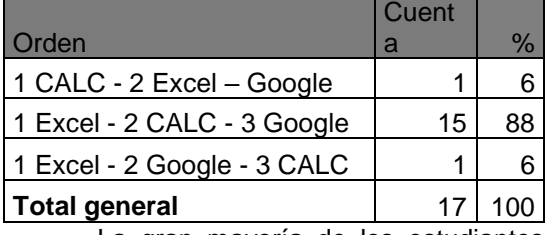

La gran mayoría de los estudiantes (88%) eligió empezar la actividad con funciones lógicas, utilizando la Hoja de cálculo Excel.

Tabla 2: Cuál fue la principal estrategia que aplicó para resolver las actividades con la hoja de cálculo EXCEL?

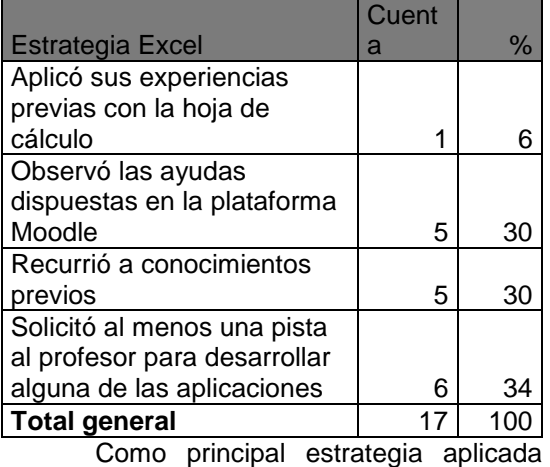

para resolver los problemas con aplicación de funciones utilizando EXCEL, destaca que Solicitó al menos una pista al profesor para desarrollar alguna de las aplicaciones (34%), aunque no muy lejanas de la que dice: Observó las ayudas dispuestas en la

### **Humberto Bocanegra Leal**

plataforma Moodle (30%) y Recurrió a conocimientos previos (30%).

Tabla 3: Cuál fue la principal estrategia que aplicó para resolver las actividades con la hoja de cálculo CALC?

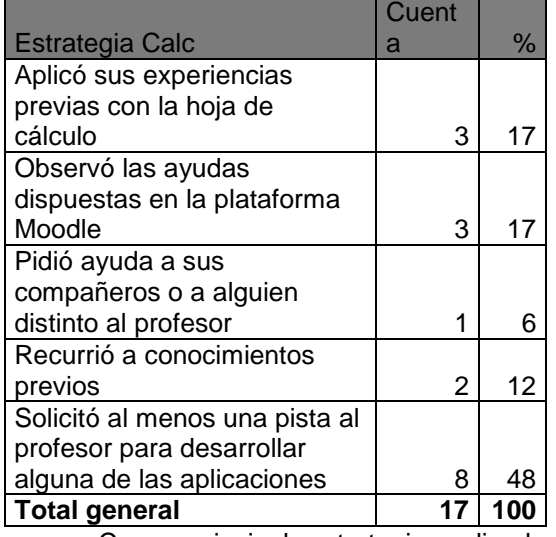

Como principal estrategia aplicada para resolver los problemas con aplicación de funciones utilizando CALC, destaca que Solicitó al menos una pista al profesor para desarrollar alguna de las aplicaciones (48%). De las otras estrategias destacan: Observó las ayudas dispuestas en la plataforma Moodle (17%) y Aplicó sus experiencias previas con la hoja de cálculo (17%). Esta vez los estudiantes confirman su inclinación por la seguridad que encuentran en el profesor, pero aparece disputando la segunda preferencia una muestra importante de la transparencia de tecnología que lo hace independizarse de Excel y de la transferencia de aprendizaje, que lo hace recurrir a sus experiencias logradas con la Excel.

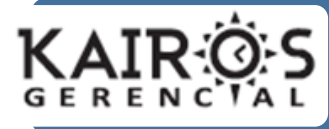

Tabla 4: Cuál fue la principal estrategia que aplicó para resolver las actividades con la hoja de cálculo de GOOGLE?

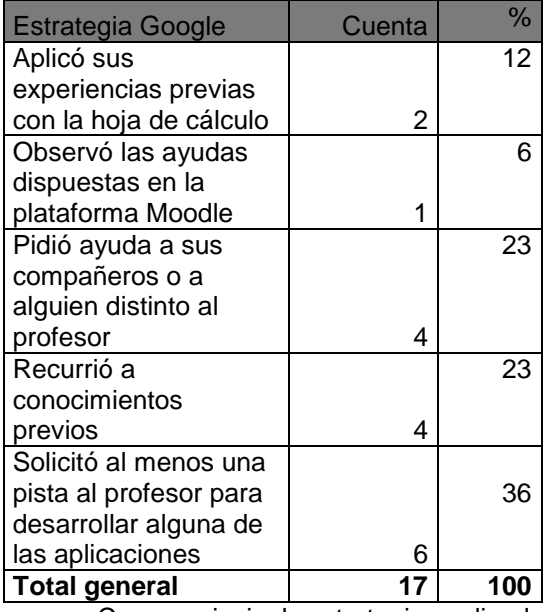

Como principal estrategia aplicada para resolver los problemas con aplicación de funciones utilizando GOOGLE, destaca que Solicitó al menos una pista al profesor para desarrollar alguna de las aplicaciones (36%). De las otras estrategias destacan: Recurrió a conocimientos previos (23%) y Pidió ayuda a sus compañeros o a alguien distinto al profesor (23%). Esta vez los estudiantes confirman como con CALC, su inclinación por la seguridad que encuentran en el profesor, pero aparece en la segunda preferencia una muestra importante de la transferencia de aprendizaje, que lo hace recurrir a sus conocimientos propagados desde Excel y reforzados luego con el uso de CALC. Aparece aquí como estrategia representativa, el trabajo colaborativo al preferir la ayuda de

### **Humberto Bocanegra Leal**

sus compañeros, con la autorización del profesor, en una clara muestra del aprendizaje invisible. (Cobo y Moravec, 2011).

En el resumen gráfico de las estrategias utilizadas en tablas 2, 3 y 4: La estrategia que obtuvo la mayoría fue "Solicitó al menos una pista al profesor para desarrollar alguna de las aplicaciones"

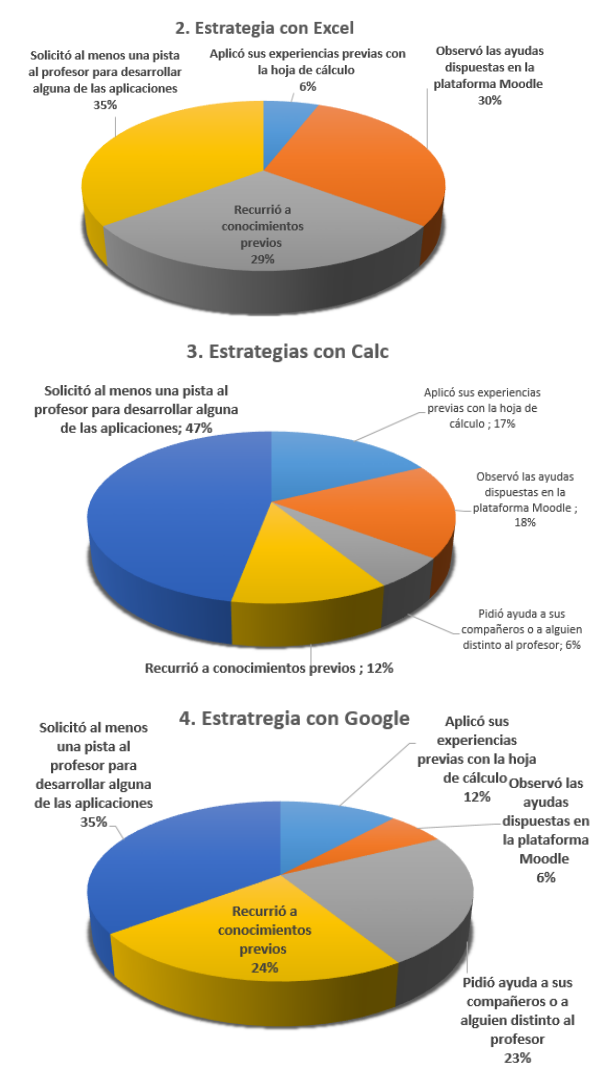

Tabla 5: Al usar las funciones lógicas (SI, Y, O, FALSO, VERDADERO) en otras hojas de cálculo diferentes a Excel, para resolver los

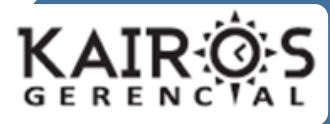

casos de aplicación, ¿En qué grado de significancia considera que lo enseñado afectó su proceso de enseñanza-aprendizaje para resolver el caso?

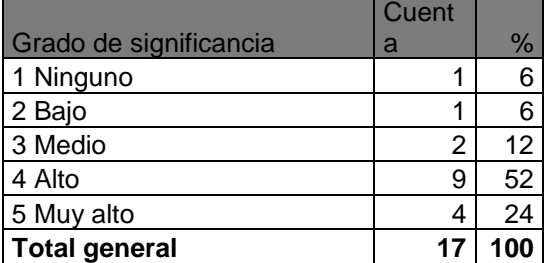

La mayor parte de los estudiantes le dan un grado de significancia Alto (52%) al considerar que lo enseñado afectó su proceso de enseñanza-aprendizaje para resolver cada caso. Si sumamos a este, el grado de significancia Muy alto (24%), tenemos un 76% de una gran significancia de lo enseñado para resolver los casos. Esto es una muestra de gran valor para la transferencia de aprendizaje, el aprendizaje invisible y la transparencia de tecnología, y su influencia para lograr un aprendizaje significativo.

Tabla 6: Si no dispone de la hoja de cálculo Excel y requiere aplicar funciones lógicas con otra herramienta, ¿Está de acuerdo en que podría hacerlo si esta herramienta cuenta con una función equivalente?

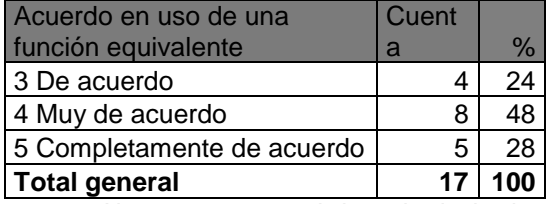

Al reconocer casi la mitad de los estudiantes (48%) que están Muy de acuerdo en que podrían aplicar funciones lógicas con otra herramienta diferente a Excel, en caso de no disponer de Excel, transmiten seguridad en la transparencia de aprendizaje que se logró

### **Humberto Bocanegra Leal**

al hacer transparente el uso de Excel para aprender. Si se suman a estos el 28% que está completamente de acuerdo, se encuentra un 76% que muestra un acuerdo absoluto en esto, sin estar nadie en desacuerdo.

Tabla 7: Al realizar la actividad de funciones lógicas con EXCEL para desarrollar cada caso en las hojas del libro, ¿En cuáles aplicaciones pudo aplicar lo aprendido en clase con los casos de ejemplo y los ejercicios previos, sin necesidad de volver a revisarlos? (puede contestar una o varias)

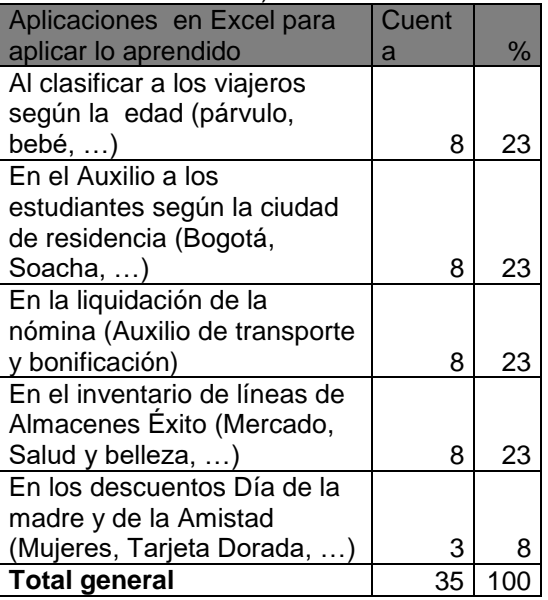

Esta pregunta buscaba confirmar alguna relación con el aprendizaje invisible, al desarrollar diferentes tipos de competencia que tuvieron que aplicar al momento de la prueba. Al utilizar Excel, se nota una distribución equitativa en cuatro de las cinco preguntas (23%), dando a entender que al resolverlas, desarrollaron diferentes competencias. La única que muestra lo contrario es la de Descuentos del día de la madre (8%).

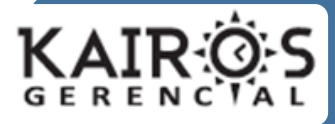

#### **Humberto Bocanegra Leal**

Tabla 8: Al utilizar CALC para desarrollar cada caso de aplicación con funciones lógicas, ¿En cuáles aplicaciones de casos pudo aplicar el concepto sin necesidad de hacer una revisión de lo desarrollado con EXCEL? (puede contestar una o varias)

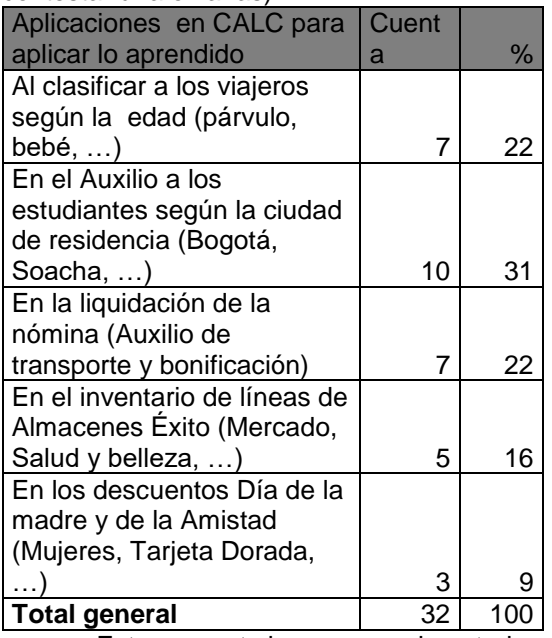

Esta pregunta busca como la anterior,

confirmar alguna relación con el aprendizaje invisible, al desarrollar diferentes tipos de competencia que tuvieron que aplicar al momento de la prueba, esta vez con la hoja de cálculo CALC. Se nota una distribución más variada que al usar Excel y se inclinan por la aplicación de funciones lógicas en el inventario de líneas de Almacenes Éxito (31%). Luego aparece la Clasificación de los viajeros según la edad y la liquidación de nómina (ambas con un 22%), dando a entender que al resolver estas, pudieron desarrollar diferentes competencias. La que muestra la valoración más baja es de Descuentos del día de la madre (9%).

Tabla 9: Al utilizar la Hoja de cálculo de GOOGLE DRIVE para desarrollar cada caso de aplicación con la función lógica, ¿Pudo asociar lo aprendido en todo el proceso utilizando la hoja de cálculo EXCEL? (puede contestar una o varias)

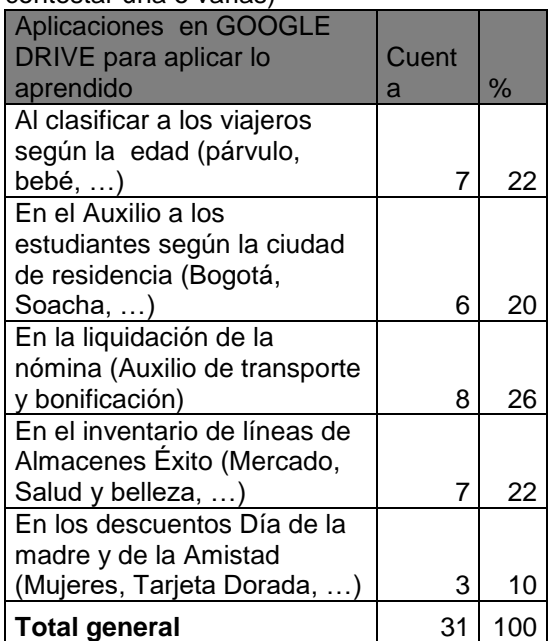

Esta pregunta busca como la anterior, confirmar alguna relación con el aprendizaje invisible, al desarrollar diferentes tipos de competencia que tuvieron que aplicar al momento de la prueba, esta vez con la hoja de cálculo GOOGLE. Se nota una distribución un poco más variada que al usar Excel y se inclinan por la aplicación de funciones lógicas en la liquidación de nómina (26%), el inventario de líneas de Almacenes Éxito (22%) y Clasificar los viajeros según la edad (22%). Lo anterior da a entender que al resolver estas, pudieron desarrollar diferentes competencias. La que muestra la valoración más baja es la de Descuentos del día de la madre (10%).

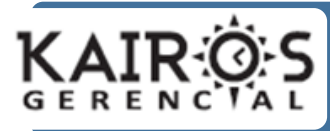

Resumen gráfico de las aplicaciones de lo aprendido en clase con los casos de ejemplo y los ejercicios previos, sin necesidad de volver a revisarlos, en tablas 7, 8 y 9: La aplicación escogida regularmente fue "En la liquidación de la nómina (Auxilio de transporte y bonificación)"

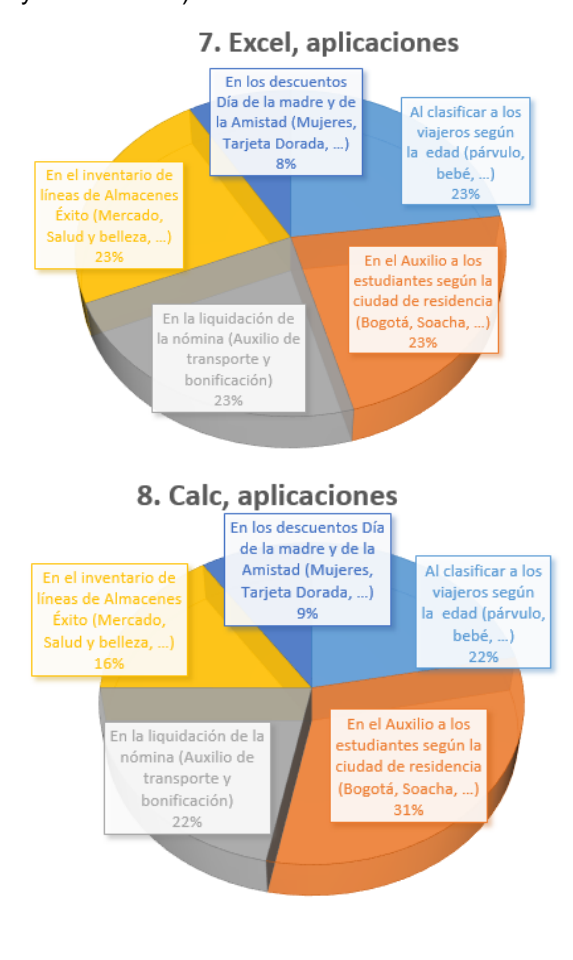

#### 9. Google, aplicaciones En los descuentos Día de la madre y de la Al clasificar a los Amistad (Mujeres, viaieros según Tarjeta Dorada, ...) a edad (párvulo, En el inventario de 10% bebé, ...) líneas de Almacenes 22% Éxito (Mercado, Salud y belleza, ...)

**Humberto Bocanegra Leal**

En el Auxilio a los studiantes según la iudad de residencia (Bogotá, Soacha, ...

19%

Tabla 10: De las estrategias aplicadas por el profesor, ¿cuáles considera fueron las de mayor impacto en todo el proceso de enseñanza-aprendizaje sobre funciones lógicas, que contribuyó a obtener un aprendizaje por trasferencia de conocimiento y habilidades?

En la liquidación de la

nómina (Auxilio de transporte y bonificación)

26%

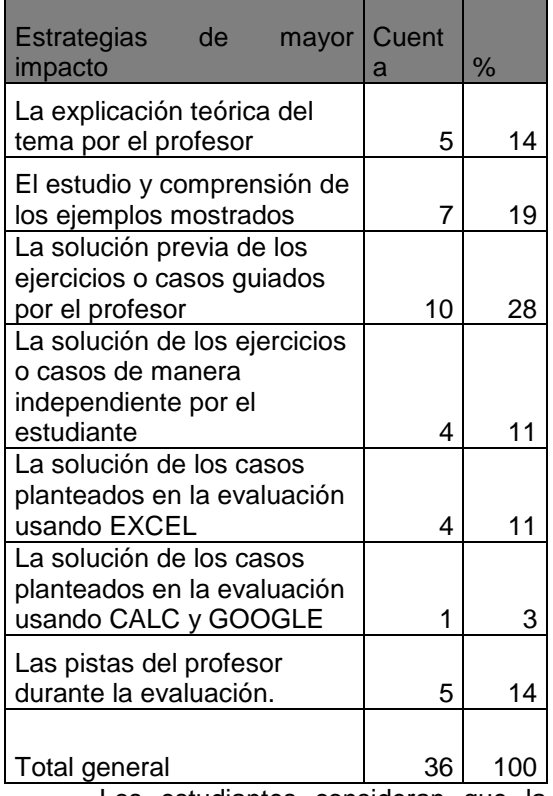

Los estudiantes consideran que la

estrategia de mayor impacto que aplicó el

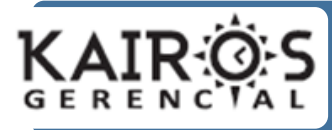

profesor en el proceso enseñanzaaprendizaje para lograr la transferencia de aprendizaje, fue "La solución previa de los ejercicios o casos guiados por el profesor" (28%), seguida de cerca por "El estudio y comprensión de los ejemplos mostrados" (19%). Dan un valor significativo a "La explicación teórica del tema por el profesor" y a "Las pistas del profesor durante la evaluación" con un 14%.

Tabla 11: El hecho de trabajar las funciones lógicas en EXCEL con la metodología utilizada por el profesor, ¿En qué grado le permitió aprender a aplicar las funciones lógicas, independiente de la herramienta que usó para dar solución a casos similares?

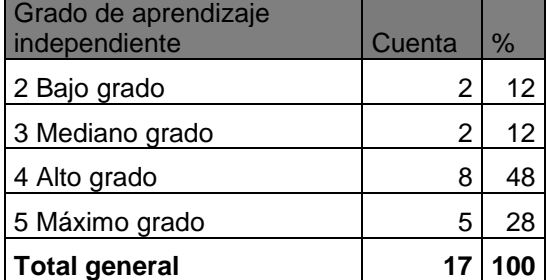

Un gran porcentaje de los estudiantes considera que la metodología utilizada por el profesor le permitió aplicar las funciones lógicas en Alto Grado (48%) y en Máximo grado (28%). Sumadas estas dos arrojan un 76% de alto y máximo grado de satisfacción para la metodología utilizada. En contra de la metodología utilizada está el bajo grado (12%) expresado por algunos estudiantes.

Tabla 12: ¿Cuál de los casos evaluados le representó mayor dificultad al aplicar las funciones lógicas?

| <b>INIIUIUIIUU IUUIUUU:</b> |         |      |
|-----------------------------|---------|------|
| <b>Estrategias para</b>     | l Cuent |      |
| I transparencia             |         | $\%$ |

### **Humberto Bocanegra Leal**

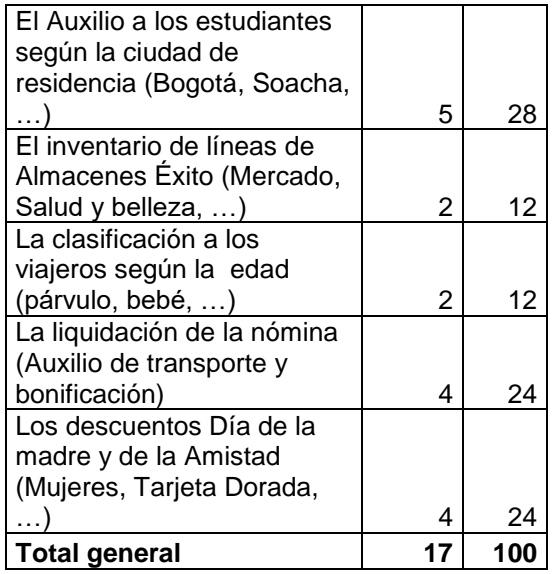

"El Auxilio a los estudiantes según la ciudad de residencia" resultó ser el caso de mayor dificultad para los estudiantes en la evaluación (28%). Le siguen "Los descuentos Día de la madre y de la Amistad" y "La liquidación de la nómina" con un 24%. Con este último se puede hacer una referencia similar en las preguntas mencionadas.

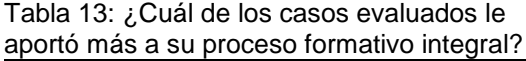

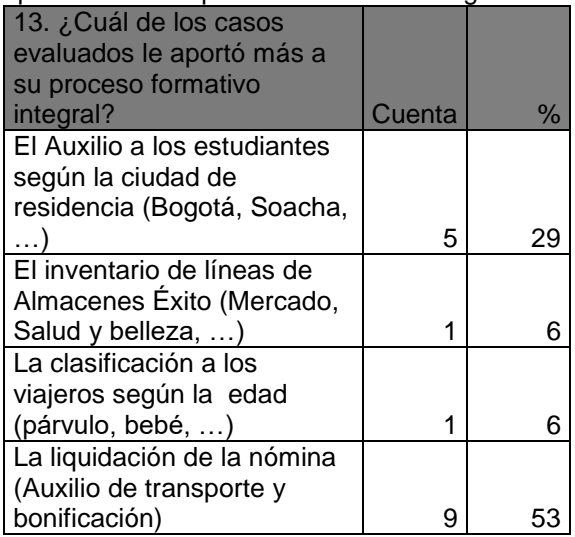

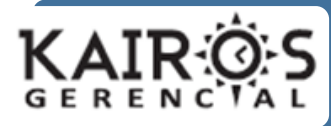

# **Humberto Bocanegra Leal**

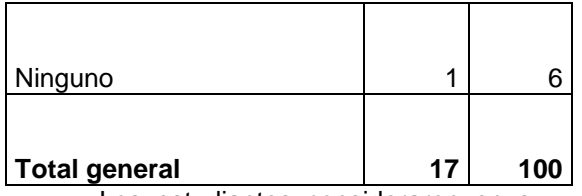

Los estudiantes consideraron en su mayoría que "La liquidación de la nómina" (53%) como el caso que más aportó a su proceso formativo integral, corroborando lo analizado en la pregunta 12, en relación con el aprendizaje invisible, por los variados tipos de competencia que allí se aplican. Esta respuesta coincide con el análisis de las preguntas en las tablas 7, 8 y 9, sobre la aplicación escogida por los estudiantes. El Auxilio a los estudiantes según la ciudad de residencia, también aportó al proceso formativo integral en un valor significativo (29%).

Tabla 14: Con cuál de las herramientas utilizadas en la evaluación tuvo mayores dificultades?

| Herramientas de mayores   | Cuent |    |
|---------------------------|-------|----|
| dificultades              | a     | %  |
| Con CALC                  | 5     | 29 |
| Con EXCEL                 |       | 6  |
| Con la Hoja de cálculo de |       |    |
| <b>GOOGLE</b>             | 11    | 65 |
|                           |       | 10 |
| <b>Total general</b>      | 17    |    |

El trabajo con la Hoja de cálculo de GOOGLE fue considerado como la herramienta utilizada con que tuvieron mayor dificultad los estudiantes con un 65%, seguida de lejos por CALC por un 29% de los estudiantes.